#### МИНОБРНАУКИ РОССИИ

# Федеральное государственное бюджетное образовательное учреждение высшего образования **«Тверской государственный технический университет»**

(ТвГТУ)

УТВЕРЖДАЮ Проректор по учебной работе \_\_\_\_\_\_\_\_\_\_\_\_\_ Э.Ю. Майкова « \_\_\_ » \_\_\_\_\_\_\_\_2019 г.

#### **РАБОЧАЯ ПРОГРАММА**

### дисциплины обязательной части Блока 1 «Дисциплины (модули)» **«Автоматизированное проектирование средств вычислительной техники»**

Направление подготовки магистров – 09.04.01 Информатика и вычислительная техника

Направленность (профиль) – Информационное и программное обеспечение автоматизированных систем

Типы задач профессиональной деятельности – производственнотехнологический, проектный, научно-исследовательский

Форма обучения – очная

Факультет информационных технологий Кафедра «Электронные вычислительные машины»

Тверь 2019

Рабочая программа дисциплины соответствует ОХОП подготовки магистров в части требований к результатам обучения по дисциплине и учебному плану.

Разработчик программы: доцент кафедры ЭВМ, к.т.н. Н.Г. Яковлева

Программа рассмотрена и одобрена на заседании кафедры ЭВМ « $\qquad \qquad$  »  $\qquad \qquad$  20 г., протокол № .

Заведующий кафедрой А.Р. Хабаров

Согласовано:

Начальник учебно-методического

Д.А. Барчуков

Начальник отдела комплектования зональной научной библиотеки О.Ф. Жмыхова

**Целью** изучения дисциплины «Автоматизированное проектирование средств вычислительной техники» является практическое освоение систем автоматизированного проектирования печатных плат.

**Задачами** дисциплины являются:

– приобретение теоретических знаний о современных средствах и системах автоматизированного проектирования;

– овладение приемами разработки проекта печатных плат в системе автоматизированного проектирования печатных плат;

– формирование готовности владеть новыми методическими и техническими средствами исследования и разработки систем автоматизированного проектирования, выбирать методы и разрабатывать алгоритмы решения задач управления в технических системах, использовать стандартные системы автоматизированного проектирования.

# **2. Место дисциплины в образовательной программе**

Дисциплина относится к дисциплины обязательной части Блока 1 ОП ВО. Для изучения курса требуются знания, умения и навыки, полученные студентами при изучении дисциплин: «Электроника», «Современные проблемы информатики и вычислительной техники».

Знания, полученные при освоении курса, применяются магистрантами в будущей профессиональной деятельности.

# **3. Планируемые результаты обучения по дисциплине**

#### **3.1. Планируемые результаты обучения по дисциплине**

#### **Компетенции, закрепленные за дисциплиной в ОХОП:**

**УК**-**2.** Способен управлять проектом на всех этапах его жизненного цикла.

#### **Индикатор компетенции, закреплённый за дисциплиной в ОХОП:**

ИУК-2.2. Осуществляет эффективное управление проектом на всех этапах жизненного цикла для достижения конечного результата.

#### **Показатели оценивания индикатора достижения компетенции:**

ИУК-2.2.:

#### **Знать:**

З1: Методы представления технической информации в современных системах автоматизированного проектирования.

**Уметь:**

У1: Оформлять результаты выполненной в системе автоматизированного проектирования работы в соответствии с требуемыми стандартами.

**ОПК-3.** Способен анализировать профессиональную информацию, выделять в ней главное, структурировать, оформлять и представлять в виде аналитических обзоров с обоснованными выводами и рекомендациями.

**Индикаторы компетенции, закреплённые за дисциплиной в ОХОП:**

ИОПК-3.1. Выполняет информационный поиск профессиональной информации, выделяет ключевые информационные аспекты в целевой области.

ИОПК-3.2. Выполняет анализ профессиональной информации и составляет аналитический обзор.

# **Показатели оценивания индикатора достижения компетенции:**

ИОПК-3.1.: **Знать:**

З2: Ключевые информационные аспекты в области проектирования печатных плат;

**Уметь:**

У2: Выполнять информационный поиск современных систем автоматизированного проектирования средств вычислительной техники;

ИОПК-3.2.:

**Знать:**

З3: Основные возможности и работу современных систем автоматизированного проектирования средств вычислительной техники;

**Уметь:**

У3: Применять программы системы автоматизированного проектирования для выполнения проекта печатных плат;

**ОПК-6.** Способен разрабатывать компоненты программно-аппаратных комплексов обработки информации и автоматизированного проектирования.

#### **Индикатор компетенции, закреплённые за дисциплиной в ОХОП:**

ИОПК-6.1. Выбирает способы спецификации архитектуры системы и ее отдельных элементов, использует средства высокоуровневого моделирования и верификации систем.

**Показатели оценивания индикатора достижения компетенции:**

ИОПК-6.1.:

**Знать:**

З4: Современные системы проектирования программно-аппаратных средств для решения задач обработки информации и автоматизированного проектирования.

#### **Уметь:**

У4: Решать отдельные виды задач, связанных с разработкой проекта печатных плат в системе автоматизированного проектирования.

# **3.2. Технологии, обеспечивающие формирование компетенций**

Проведение лекционных занятий, выполнение лабораторных работ и курсовой работы.

# **4. Трудоемкость дисциплины и виды учебной работы**

Таблица 1. Распределение трудоемкости дисциплины по видам учебной работы

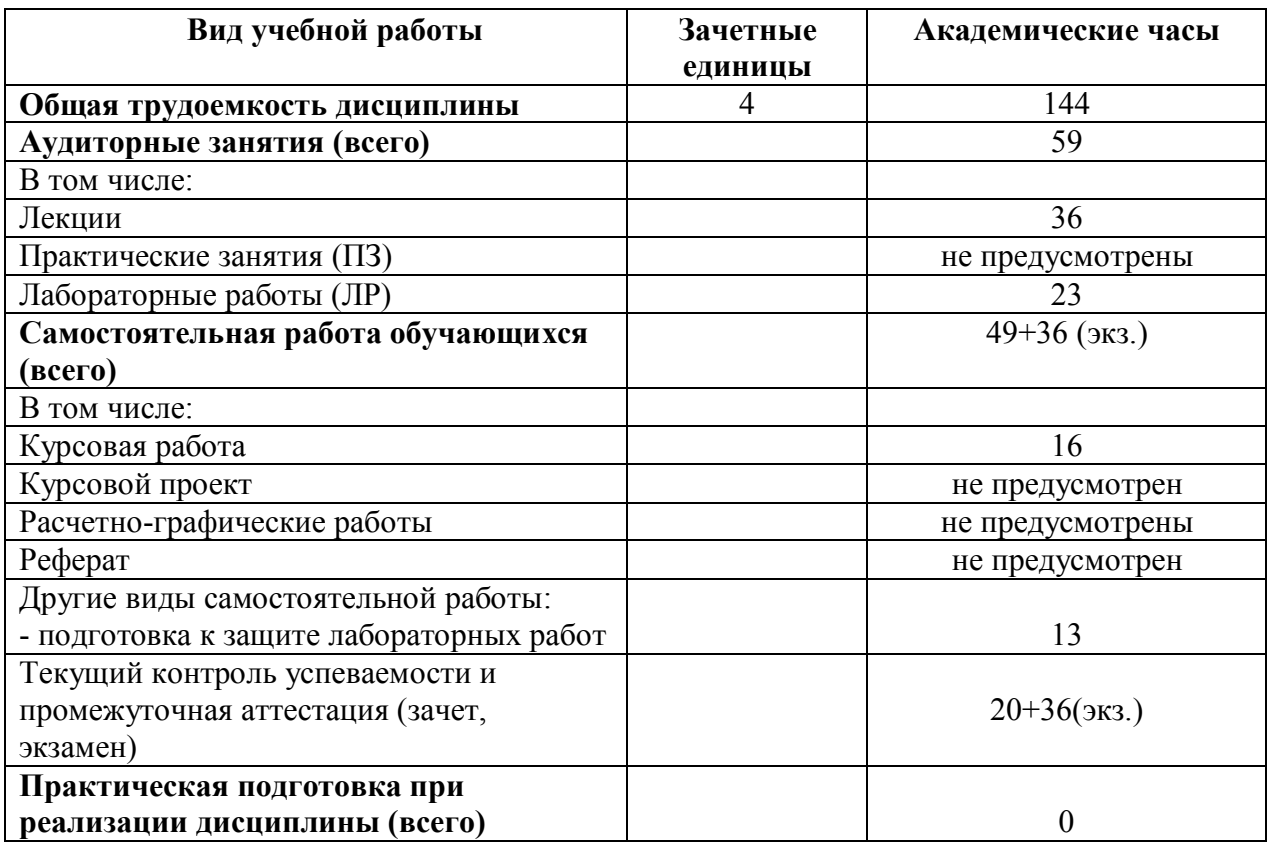

# **5. Структура и содержание дисциплины**

# **5.1 Структура дисциплины**

# Таблица 2. Модули (разделы) дисциплины, трудоемкость в часах и виды учебной работы

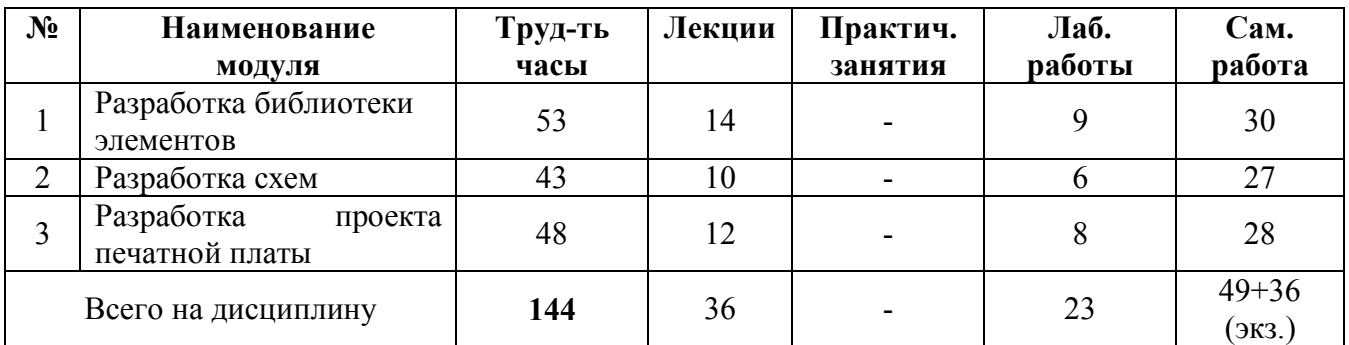

# **5.2. Содержание учебно-образовательных модулей Модуль 1. Разработка библиотеки элементов**

Разработка символьного элемента в Symbol Editor системы P-CAD. Разработка символьного элемента в Schematic.Разработка шаблона элементов в Pattern Editor. Разработка библиотеки элементов Library Executive.

### **Модуль 2. Разработка схем**

Оформление и редактирование схем в Schematic. Разработка схем с использованием стандартных библиотек P-CAD.

### **Модуль 3. Разработка проекта печатной платы**

Разработка схем и размещение элементов на плате в P-CAD. Разработка проекта печатной платы, генерация списка соединений, трассировка связей.

### **5.3. Лабораторные работы**

Таблица 3. Тематика, форма лабораторных работ (ЛР) и их трудоемкость

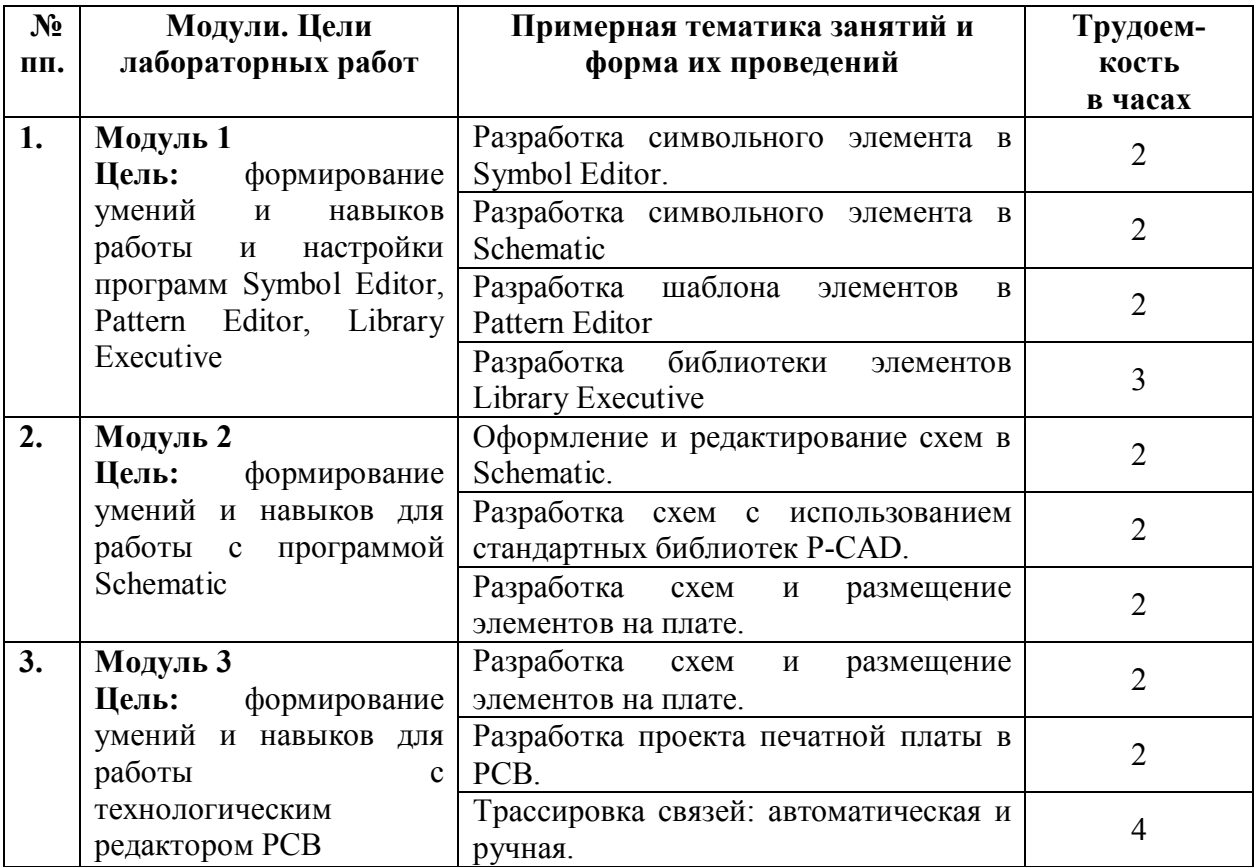

#### **5.4. Практические занятия**

Учебным планом практические занятия не предусмотрены.

# **6. Самостоятельная работа обучающихся и текущий контроль успеваемости**

### **6.1. Цели самостоятельной работы**

Формирование способностей к самостоятельному познанию и обучению, поиску литературы, обобщению, оформлению и представлению полученных результатов, их критическому анализу, поиску новых и неординарных решений, аргументированному отстаиванию своих предложений, умений подготовки выступлений и ведения дискуссий.

### **6.2 Организация и содержание самостоятельной работы**

Самостоятельная работа заключается в изучении отдельных тем курса по заданию преподавателя по рекомендуемой им учебной литературе, в подготовке к лабораторным работам и выполнению курсовой работе, к рубежным контролям, зачету, экзамену.

При защите лабораторной работы студент показывает отчёт о выполненной работе. Докладывает и аргументированно защищает результаты выполненной работы, отвечая при этом на вопросы преподавателя, убеждая его в том, что работа выполнена верно, цели работы полностью достигнуты.

В случае пропуска занятия студент должен взять тематику занятия и задание на лабораторную работу у преподавателя, изучить и отработать материал в часы самостоятельной работы: написать конспект пропущенной лекции и выполнить лабораторную работу.

Тематика самостоятельной работы имеет профессиональноориентированный характер и непосредственную связь рассматриваемых вопросов с будущей профессиональной деятельностью выпускника, в том числе научно-исследовательской деятельностью.

# **7. Учебно-методическое и информационное обеспечение дисциплины**

#### **7.1. Основная литература по дисциплине**

1. Башлыкова, А. А. Проектирование и стандартизация информационных, информационно-вычислительных и телекоммуникационных систем : учебное пособие / А. А. Башлыкова. — Москва : РТУ МИРЭА, 2021. — 69 с. — Текст : электронный // Лань : электронно-библиотечная система. — URL: https://e.lanbook.com/book/176534 . - (ID=145539-0).

2. Южаков, А.А. Автоматизированное проектирование средств и систем управления : учебное пособие для вузов / А.А. Южаков; Пермский национальный исследовательский политехнический университет. - Пермь :

Пермский национальный исследовательский политехнический университет, 2015. - ЭБС Лань. - Текст : электронный. - ISBN 978-5-398-01464-8. - URL: https://e.lanbook.com/book/160761. - (ID=143754-0).

#### **7.2. Дополнительная литература по дисциплине**

1. Пачкин, С. Г. Проектирование систем автоматизации : учебное пособие / С. Г. Пачкин, Р. В. Котляров. — Кемерово : КемГУ, 2021 — Часть 1 — 2021. — 174 с. — ISBN 978-5-8353-2801-7. — Текст : электронный // Лань : электронно-библиотечная система. — URL: https://e.lanbook.com/book/186350 . -  $(ID=145542-0).$ 

2. Проектирование функциональных узлов и модулей радиоэлектронных средств : учебное пособие для вузов / Д. Ю. Муромцев, И. В. Тюрин, О. А. Белоусов, Р. Ю. Курносов. — 2-е изд., стер. — Санкт-Петербург : Лань, 2021. — 252 с. — ISBN 978-5-8114-8814-8. — Текст : электронный // Лань : электронно-библиотечная система. — URL: https://e.lanbook.com/book/181532 .  $-$  (ID=136054-0).

3. Савельев, М.В. Конструкторско-технологическое обеспечение производства ЭВМ : учебное пособие для вузов по напр. подготовки дипломир. спец. "Информатика и вычислительная техника" / М.В. Савельев. - Москва : Высшая школа, 2001. - 319 с. : ил. - Текст : непосредственный. - ISBN 5-06- 004038-0 : 69 р. - (ID=7862-33).

4. Трухин, М. П. Основы компьютерного проектирования и моделирования радиоэлектронных средств. Лабораторный практикум : учебное пособие для вузов / М. П. Трухин ; под научной редакцией В. Э. Иванова. — Москва : Издательство Юрайт, 2022. — 134 с. — (Высшее образование). — ISBN 978-5-534-09441-1. — Текст : электронный // Образовательная платформа Юрайт [сайт]. — URL: https://urait.ru/bcode/492242 . - (ID=145544-0).

# **7.3. Методические материалы**

1. Борде, Б. И. Методы автоматизации проектирования неоднородных вычислительных систем и информационных моделей объектов : монография / Б. И. Борде. — Красноярск : СФУ, 2020. — 212 с. — ISBN 978-5-7638-4097- 1. — Текст : электронный // Лань : электронно-библиотечная система. — URL: https://e.lanbook.com/book/181541. - (ID=145541-0).

2. Введение в системы автоматизированного проектирования интегральных микросхем: учебно-методическое пособие / составители А. В. Тучин [и др.]. — Воронеж : ВГУ, 2017 — Часть 1 — 2017. — 111 с. — Текст : электронный // Лань : электронно-библиотечная система. — URL: https://e.lanbook.com/book/154768 . - (ID=145543-0).

3. Захаров Н.А. Проектирование систем автоматизации: курс лекций / Захаров Н.А., Салихов М.З.. — Москва : Издательский Дом МИСиС, 2011. — 96 c. — ISBN 978-5-87623-534-3. — Текст : электронный // IPR SMART : [сайт]. — URL: https://www.iprbookshop.ru/98098.html. - (ID=145547-0).

# **7.4. Программное обеспечение**

Операционная система Microsoft Windows: лицензии № ICM-176609 и № ICM-176613 (Azure Dev Tools for Teaching).

Microsoft Office 2007 Russian Academic: OPEN No Level: лицензия № 41902814.

**7.5. Специализированные базы данных, справочные системы, электронно-библиотечные системы, профессиональные порталы в Интернет**

1. Ресурсы: <http://lib.tstu.tver.ru/header/obr-res>

2. ЭК ТвГТУ: <http://elib.tstu.tver.ru/MegaPro/Web>

3. ЭБС "Лань": <https://e.lanbook.com/>

4. ЭБС "Университетская библиотека онлайн": <http://www.biblioclub.ru/>

5. ЭБС «IPRBooks»: <http://www.iprbookshop.ru/>

6. Электронная образовательная платформа "Юрайт" (ЭБС «Юрайт»): [http://urait.ru/](https://urait.ru/catalog/organization/558989F4-28FF-4877-A870-5F53EC359F4E) 

7. Научная электронная библиотека eLIBRARY: [http://elibrary.ru/](https://elibrary.ru/)

8. Информационная система "ТЕХНОРМАТИВ". Конфигурация

"МАКСИМУМ" : сетевая версия (годовое обновление) : [нормативнотехнические, нормативно-правовые и руководящие документы (ГОСТы, РД, СНиПы и др.]. Диск 1, 2, 3, 4. - М. :Технорматив, 2014. - (Документация для профессионалов). - CD. - Текст : электронный. - 119600 р. – (ID=105501)

УМК размещен: https://elib.tstu.tver.ru/MegaPro/GetDoc/Megapro/145548.

# **8. Материально-техническое обеспечение**

Кафедра Электронных вычислительных машин имеет аудитории для проведения лекционных и лабораторных занятий по дисциплине; специализированный учебный класс для проведения компьютерных практикумов и самостоятельной работы, оснащенный современной компьютерной и офисной техникой, необходимым программным обеспечением.

#### **9. Оценочные средства для проведения промежуточной аттестации**

# **9.1. Оценочные средства для проведения промежуточной аттестации в форме экзамена**

1. Шкала оценивания промежуточной аттестации в форме экзамена – «отлично», «хорошо», «удовлетворительно», «неудовлетворительно».

2. Критерии оценки и ее значения:

Для показателя «знать» (количественный критерий):

отсутствие знаний – 0 баллов,

наличие знаний – 2 балла.

Для показателя «уметь» (количественный критерий):

отсутствие умения – 0 баллов,

 выполняет типовые задания с использованием стандартных алгоритмов – 1 балл,

 выполняет усложненные задания на основе оригинальных алгоритмов решения или комбинации стандартных алгоритмов решения – 2 балла.

Критерии оценки за экзамен приводятся в экзаменационном билете.

3. Вид экзамена – письменный экзамен.

4. Форма экзаменационного билета.

Билет соответствует утвержденной Положением о рабочих программ дисциплин, соответствующих ФГОС ВО, форме. Типовой образец экзаменационного билета приведен в Приложении. Обучающемуся даётся право выбора заданий из числа, содержащихся в билете, принимая во внимание оценку, на которую он претендует.

С целью повышения ответственности обучающегося за результат экзамена устанавливаются следующие требования:

частично правильные ответы с дробными баллами не предусмотрены;

верное выполнение задания (решения задачи) не допускает любых погрешностей по существу задания.

5. База заданий, предназначенных для предъявления студентам на экзамене.

1. Постановка задачи автоматизации проектирования ССУ.

2. Разработать в графическом редакторе Schematic схему из двух логических элементов и сгенерировать список соединений.

3. Системный подход к проектированию.

4. Разработать в графическом редакторе Symbol Editor логический элемент ИЛИ.

5. Структуризация процесса проектирования ССУ.

6. Разработать в графическом редакторе Schematic схему из четырех микросхем и сгенерировать список соединений.

7. Классификация САПР.

8. Разработать в графическом редакторе Symbol Editor логический элемент.

9. CAD-системы и их функциональное назначение.

10. Разработать в графическом редакторе Schematic схему из трех элементов и сгенерировать список соединений.

11. CAМ-системы и их функциональное назначение.

12. Разработать в графическом редакторе Schematic логический элемент И-НЕ.

13. Основные возможности и структура программного комплекса P-CAD.

14. Просмотреть библиотеку элементов в P-CAD.

15. CAЕ-системы и их функциональное назначение.

16. Разработать в графическом редакторе Symbol Editor логический элемент и поместить его в библиотеку.

17. CALS-технологии.

18. Разработать в графическом редакторе Schematic схему ИЛИ-НЕ.

19. Функции систем управления документами и документооборотом.

20. Разработать в графическом редакторе Schematic схему И-НЕ.

21. Основные понятия модельного представления СУ.

22. Разработать в графическом редакторе Symbol Editor логический элемент И.

23. Классификация моделей СУ как объектов проектирования.

24. Разработать в графическом редакторе Symbol Editor логический элемент НЕ.

25. Этапы математического моделирования СУ.

26. Разработать в графическом редакторе P-CAD любой логический элемент.

27. Основные программные модули комплекса ACCEL EDA (P-CAD).

28. Разработать в графическом редакторе Schematic схему из четырех логических элементов и сгенерировать список соединений.

29. Технологический редактор ACCEL EDA PCВ.

30. Разработать в графическом редакторе Schematic схему из трех логических элементов и сгенерировать список соединений.

Студентам предлагается перечень теоретических вопросов, содержащихся в экзаменационных билетах.

Число экзаменационных билетов – 15. Число вопросов (заданий) в экзаменационном билете – 3.

# **9.2. Оценочные средства промежуточной аттестации в форме зачёта**

1. Шкала оценивания промежуточной аттестации – «зачтено», «не зачтено».

2. Вид промежуточной аттестации в форме зачёта.

Вид промежуточной аттестации устанавливается преподавателем по согласованию с заведующим кафедрой по результатам текущего контроля знаний обучающегося без дополнительных контрольных испытаний;

3. Критерии проставления зачёта при промежуточной аттестации без выполнения дополнительного итогового контрольного испытания.

Оценка «зачтено» выставляется обучающемуся при условии выполнения и защиты им всех практических работ, предусмотренных в Программе.

# **9.3. Оценочные средства промежуточной аттестации в форме курсовой работы**

1. Шкала оценивания курсовой работы – «отлично», «хорошо», «удовлетворительно», «неудовлетворительно».

2. Тема курсовых работ унифицирована для всех обучающихся: «Разработка проекта печатной платы схемы».

Перечень индивидуальных объектов, для которых выполняется работа.

а) Радиомикрофон на двух микросхемах.

б) Простая портативная рация.

в) Охранно-сенсорная сигнализация.

г) Преобразователь напряжения 12 В в 220 В.

Требования и методические указания по структуре, содержанию и выполнению работы, а также критерии оценки, оформлены в качестве отдельно выпущенного документа.

Таблица 4. Оцениваемые показатели для проведения промежуточной аттестации в форме курсовой работы

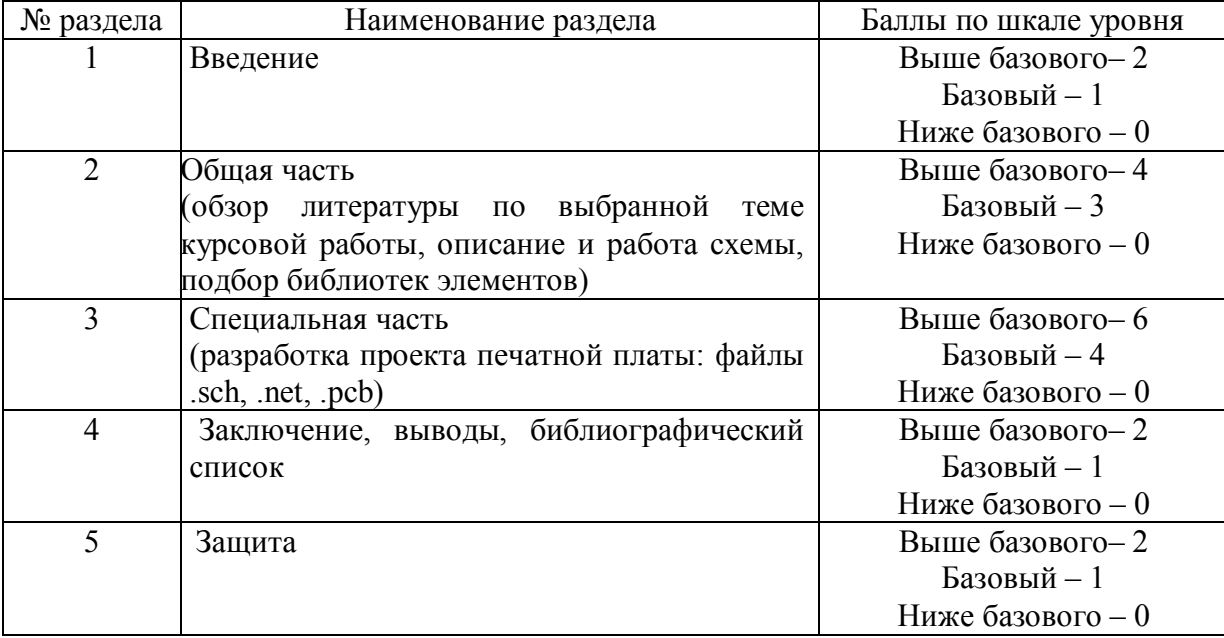

Критерии итоговой оценки за курсовую работу:

«отлично» – при сумме баллов от 14 до 16;

«хорошо» – при сумме баллов от 11 до 13;

«удовлетворительно» – при сумме баллов от 9 до 11;

«неудовлетворительно» – при сумме баллов менее 9, а также при любой другой сумме, если по разделам «Общая часть» и «Специальная часть» работа имеет 0 баллов.

4. В процессе выполнения курсовой работы руководитель осуществляет систематическое консультирование.

5. Дополнительные процедурные сведения:

– студенты выбирают тему для курсовой работы самостоятельно из предложенного списка и согласовывают свой выбор с преподавателем в течение двух первых недель обучения;

– проверку и оценку работы осуществляет руководитель, который доводит до сведения обучающегося достоинства и недостатки курсовой работы и ее оценку. Оценка проставляется в зачетную книжку обучающегося и ведомость для курсовой работы. Если обучающийся не согласен с оценкой руководителя, проводится защита работы перед комиссией, которую назначает заведующий кафедрой;

– защита курсовой работы проводится в течение двух последних недель семестра и выполняется в форме устной защиты в виде доклада и презентации на 5-7 минут с последующим ответом на поставленные вопросы, в ходе которых выясняется глубина знаний студента и самостоятельность выполнения работы;

– работа не подлежит обязательному внешнему рецензированию;

– курсовые работы хранятся на кафедре в течение трех лет.

#### **10 Методические рекомендации по организации изучения дисциплины**

Студенты перед началом изучения дисциплины ознакомлены с системами кредитных единиц и балльно-рейтинговой оценки.

Студенты, изучающие дисциплину, обеспечиваются электронными изданиями или доступом к ним, учебно-методическим комплексом по дисциплине.

#### **11 Внесение изменений и дополнений в рабочую программу дисциплины**

Содержание рабочих программ дисциплин ежегодно обновляется протоколами заседаний кафедры по утвержденной «Положением о структуре, содержании и оформлении рабочих программ дисциплин по образовательным программам, соответствующим ФГОС ВО с учетом профессиональных стандартов» форме.

# Федеральное государственное бюджетное образовательное учреждение высшего образования **«Тверской государственный технический университет»**

Направление подготовки магистров – 09.04.01 Информатика и вычислительная техника Профиль – Информационное и программное обеспечение автоматизированных систем

Кафедра «Электронные вычислительные машины» Дисциплина «Автоматизированное проектирование средств вычислительной техники»

# **ЭКЗАМЕНАЦИОННЫЙ БИЛЕТ № 1**

*1. Вопрос для проверки уровня «ЗНАТЬ» – 0 или 2 балла:* Системный подход к проектированию.

*2. Задание для проверки уровня «УМЕТЬ» – 0 или 1 балл:*

Разработать в графическом редакторе Symbol Editor логический элемент И.

3. *Задание для проверки уровня «УМЕТЬ»* – *0 или 2 балла*: Просмотреть библиотеку элементов в P-CAD.

#### **Критерии итоговой оценки за экзамен:**

«отлично» - при сумме баллов 5; «хорошо» - при сумме баллов 4; «удовлетворительно» - при сумме баллов 3; «неудовлетворительно» - при сумме баллов 0, 1 или 2.

Составитель: доцент кафедры ЭВМ  $\qquad H.\Gamma$ . Яковлева

Заведующий кафедрой: \_\_\_\_\_\_\_\_\_\_\_\_\_\_\_\_\_\_\_\_\_ А.Р. Хабаров